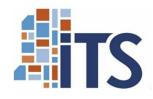

**RFP No. 4457** 

# **Virtual Tutoring Solution**

Mississippi Community College Board

www.its.ms.gov October 18, 2022

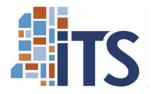

#### Welcome

- First Roll Call
  - Vendor participation is mandatory for the entire conference. Someone representing each participating vendor must be present for the final roll call.
- Please send an email that contains your signature block to: Robert.Martinez@its.ms.gov.
- Attendees will be posted to the ITS website (<u>www.its.ms.gov</u>).

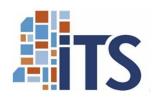

| AGENDA                       |                                                                                                    |
|------------------------------|----------------------------------------------------------------------------------------------------|
| Welcome – First Roll Call    | Robert Martinez- ITS                                                                                              |
| Project Background           | Robert Martinez                                                                                                   |
| Project Overview             | Krista LeBrun- MCCB                                                                                               |
| Response Guidelines          | Robert Martinez                                                                                                   |
| Question and Answers         | Answers to vendor questions during this conference are not official unless and until submitted to ITS in writing. |
| Closing Comments             | Robert Martinez                                                                                                   |
| Final Roll Call - Conclusion | Robert Martinez                                                                                                   |

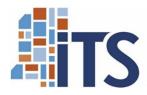

# **Project Background**

• The Mississippi Virtual Community College (MSVCC) is a consortium of Mississippi's 15 community colleges that makes it possible for these colleges to leverage their eLearning resources – including faculty, courses, support services, and technology. Through the MSVCC, students may take courses from community colleges anywhere in Mississippi while getting support services from a local college. To take a course from a remote (provider) college, a student enrolls at a local (host) community college. The host college supports the student with a full slate of student services, including advisement and counseling, financial aid, and learning resources. The host college awards credit for the course. The remote (provider) college provides the course instruction.

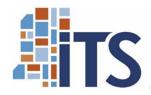

## **Project Overview**

The MSVCC is exploring options for an on-demand tutoring 24/7/361 software that fully integrates with canvas. Software would be accessible to all 15 community colleges via a SaaS model for face-to-face and online students. Tutoring site would include screen sharing, audio, video chat and cover a large variety of subjects taught at the community college level.

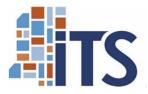

### **Response Guidelines**

- Vendors are required to respond to all mandatory requirements
- Proposal: 1 USB flash drive
- Submission Cover Sheet (Section I)
- Proposal Exceptions (Section V)
- Response to RFP Questionnaire (Section VI)
- Technical Specifications (Section VII)
- Cost Information Submission (Section VIII)
- References (Section IX)

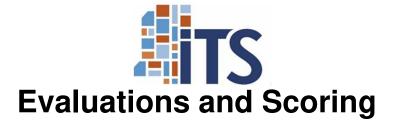

- Evaluation Team, Categories and Possible Points (Section VII. No. 5.1)
- Stage 1 Selection of Responsive/Valid Proposals (Section VII. No. 5.2.1)
- Stage 2 Non-cost Evaluation (Section VII. No. 5.2.2)
- Stage 3 Cost Evaluation (Section VII. No. 5.2.3)
- Stage 4 Selection of the successful vendor (Section VII. No. 5.2.4)
- Site Visits (Section VII. No. 5.2.5)
- Final Quantitative Evaluation (Section VII. No. 5.3)

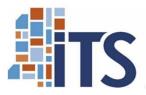

#### Contract

- Exhibit A Software as a Service Agreement
- Vendors must review this document and if necessary, take exception.
- If a Vendor takes no exception to Exhibit A, the state assumes that these terms are agreeable and cannot be negotiated after award.

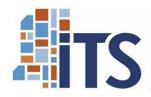

#### **Additional Information**

- Vendor communication with the State
  - See RFP No. 4457 Section II Proposal Submission Requirements, Item No. 14.
- Answers to questions asked during this Vendor conference are not official unless the questions are submitted to the EPL Team in writing before Tuesday, October 25, 2022.
- Vendors should continue to check the ITS website for updates related to this RFP No. 4457. Access the ITS website at: <a href="www.its.ms.gov">www.its.ms.gov</a>

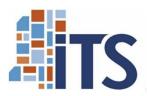

# **Upcoming Dates**

- Deadline for Vendor's Written Questions
  - o Tuesday, October 25, 2022 at 3:00 p.m. Central Time
- Responses to Vendor Questions
  - Posted to the ITS Website by COB Tuesday, November 8, 2022
- Proposal Due Date
  - o Tuesday, November 15, 2022 at 3:00 p.m. Central Time
- Proposal Validation and Evaluation
  - Begins Tuesday, November 15, 2022

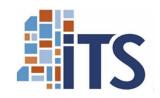

# **Vendor Questions – Open Floor**

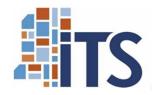

#### **Conclusion**

- Final Roll Call
  - Vendor participation is mandatory for the entire conference.
- Please send an email that contains your signature block to: Robert.martinez@its.ms.gov.
- Attendees will be posted to the ITS website <u>www.its.ms.gov</u>.

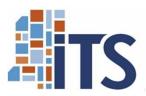

#### **Conclusion Continued**

- Thank you for your participation.
- Please make sure I have acknowledged your company's participation on the web conference.